$,$  tushu007.com

## <<Arduino编程从零开始>>

书名:<<Arduino编程从零开始>>

- 13 ISBN 9787030361103
- 10 ISBN 7030361105

出版时间:2013-2

Simon Monk

PDF

## http://www.tushu007.com

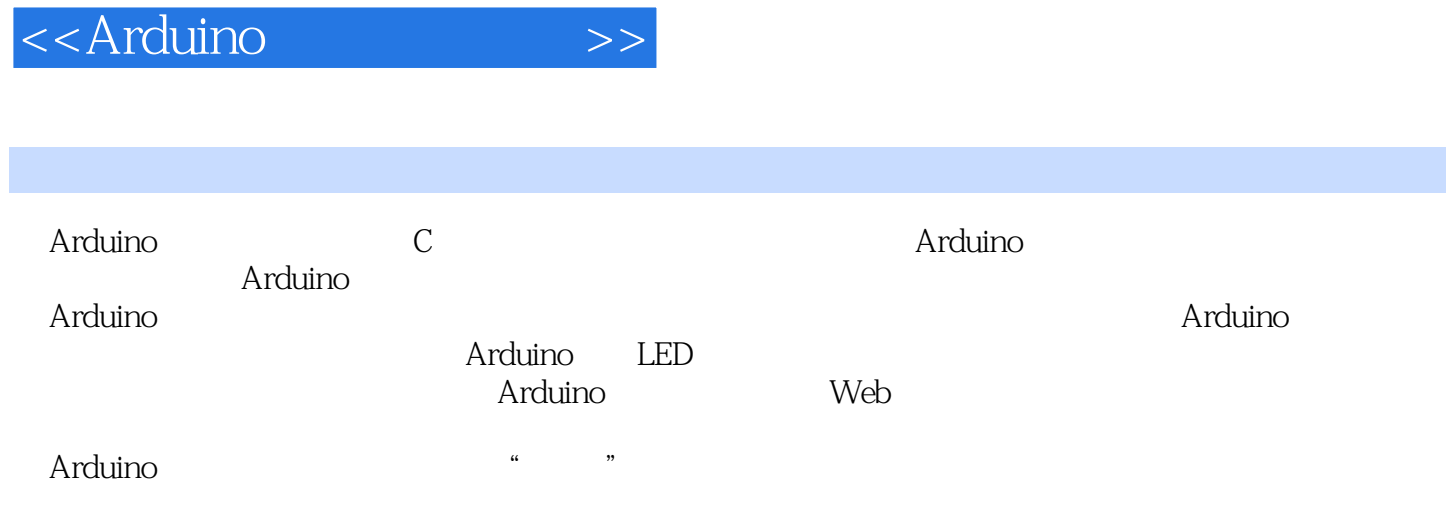

 $,$  tushu007.com

<<Arduino编程从零开始>>

1 Arduino  $1.1$ 

1.2 Arduino

1.3 Arduino 1.4 Arduino UNO Duemilanove Diecimila Mega Nano Bluetooth Lilypad Arduino  $1.5$  $\overline{2}$ 21 2.2 2.3 Sketch 24 Arduino 25  $3\,C$  $31$ 32 33 34 35<sub>C</sub> 36  $if$ for while #define 37 第4章 函数 4.1 42 43 44

, tushu007.com

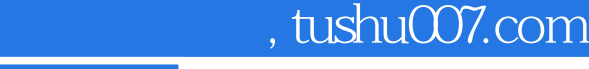

<<Arduino编程从零开始>>

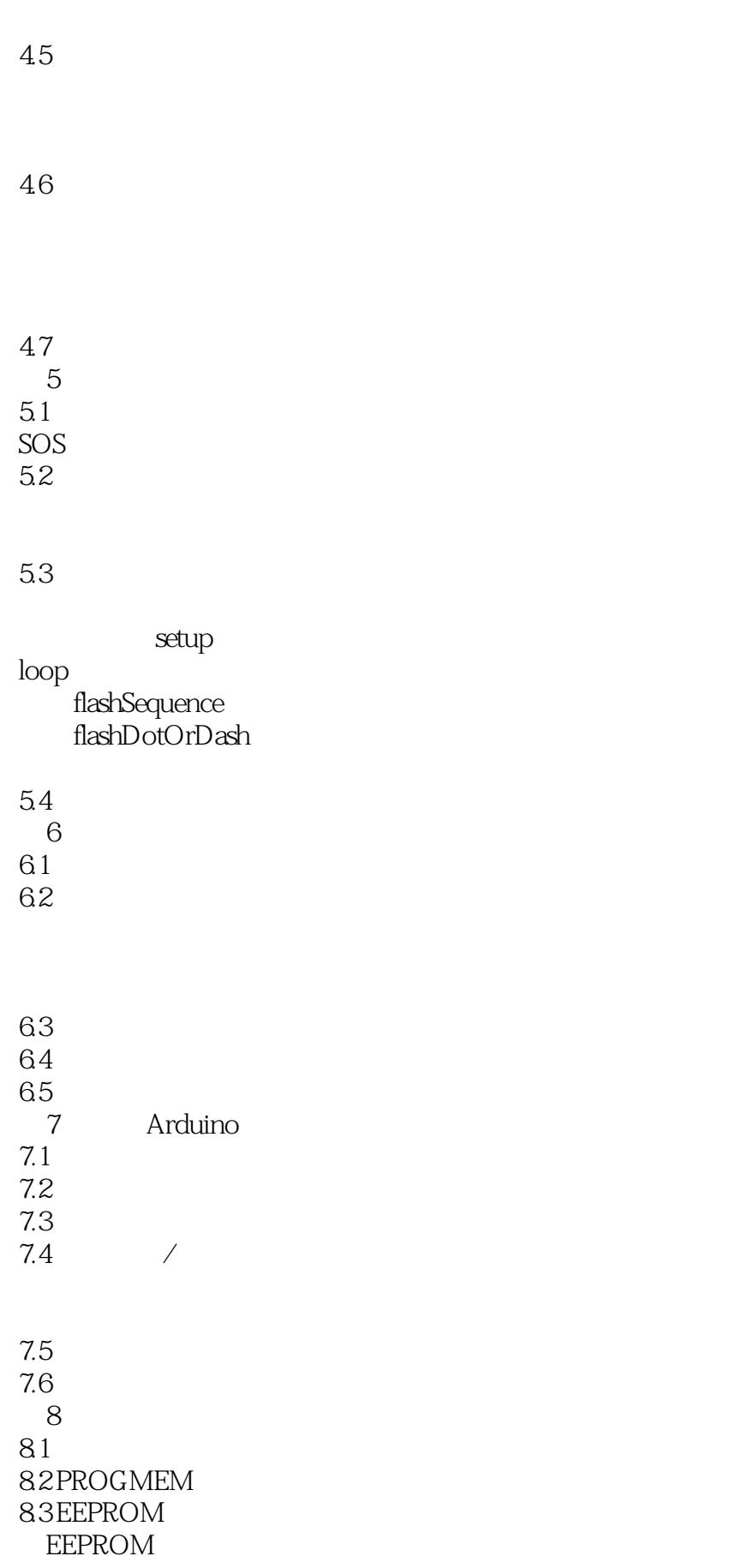

 $,$  tushu007.com

<<Arduino编程从零开始>>

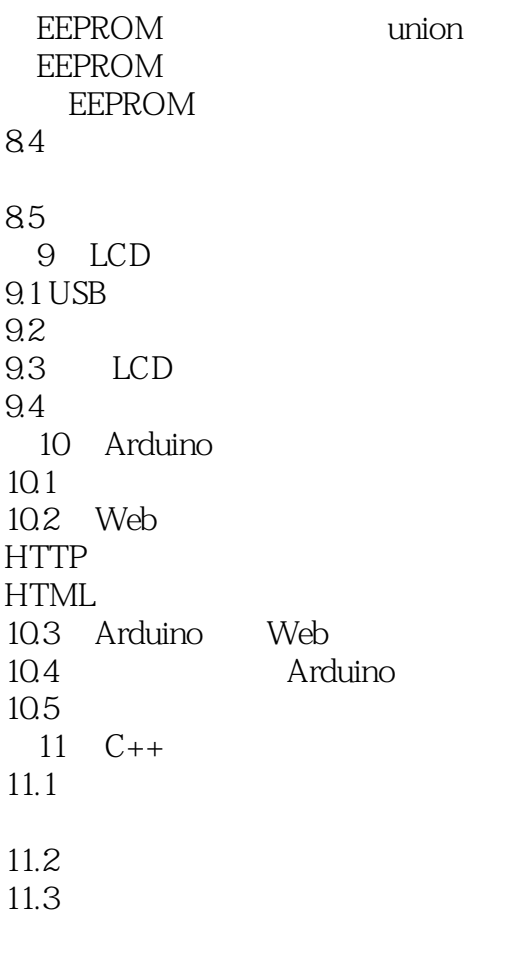

 $11.4$ 

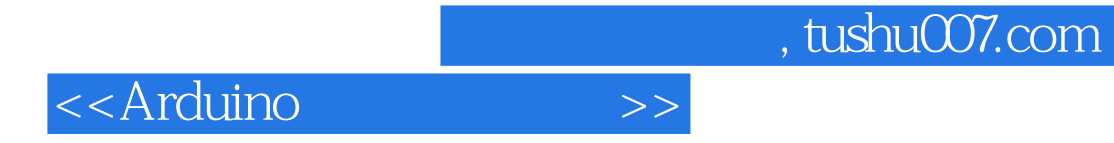

本站所提供下载的PDF图书仅提供预览和简介,请支持正版图书。

更多资源请访问:http://www.tushu007.com